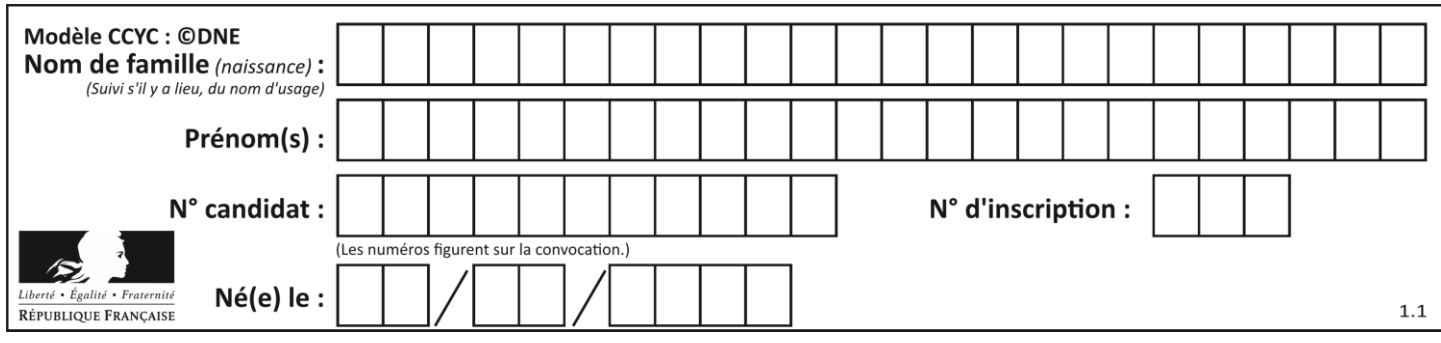

### **ÉVALUATION COMMUNE**

**CLASSE :** Première

**EC :** ☐ EC1 ☒ EC2 ☐ EC3

**VOIE :** ☐ Générale ☒ Technologique ☐ Toutes voies (LV)

**ENSEIGNEMENT : Mathématiques**

**DURÉE DE L'ÉPREUVE :** 2 heures

**PREMIÈRE PARTIE** : **CALCULATRICE INTERDITE**

**DEUXIÈME PARTIE : CALCULATRICE AUTORISÉE**

 $\boxtimes$  Ce sujet contient des parties à rendre par le candidat avec sa copie. De ce fait, il ne peut être dupliqué et doit être imprimé pour chaque candidat afin d'assurer ensuite sa bonne numérisation.

☐ Ce sujet intègre des éléments en couleur. S'il est choisi par l'équipe pédagogique, il est nécessaire que chaque élève dispose d'une impression en couleur.

☐ Ce sujet contient des pièces jointes de type audio ou vidéo qu'il faudra télécharger et jouer le jour de l'épreuve.

**Nombre total de pages** : 8

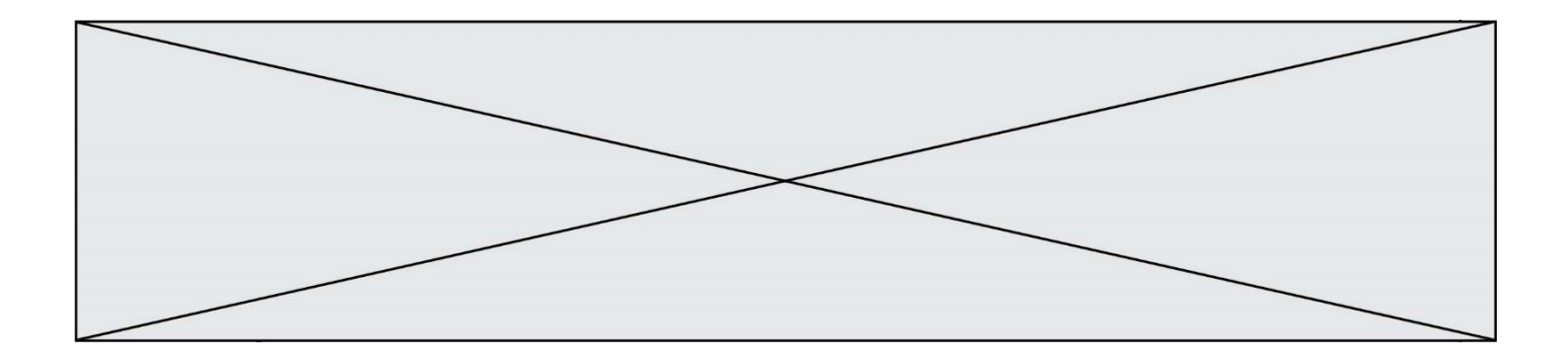

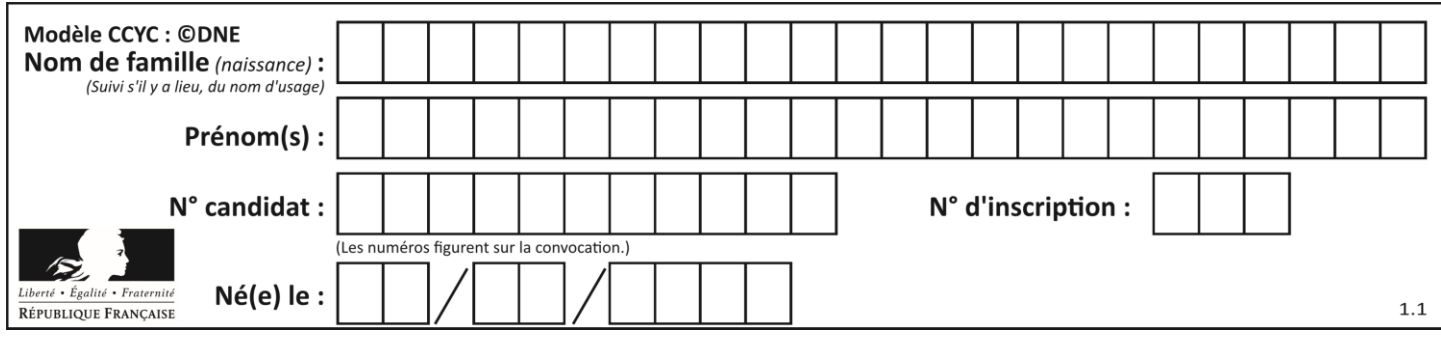

**PARTIE I**

**Exercice 1 (5 points)**

|    | <b>Automatismes (5 points)</b>                                                                                                   | <b>Sans calculatrice</b> | Durée : 20 minutes |
|----|----------------------------------------------------------------------------------------------------|--------------------------|--------------------|
|    | Enoncé                                                                                                    |                          | Réponse            |
| 1) | Développer l'expression $3x^2(x-5)$ .                                                                                            |                          |                    |
| 2) | Factoriser l'expression $4x^2 - 1$ .                                                                                             |                          |                    |
| 3) | Donner l'écriture scientifique du nombre 0,203.                                                                                  |                          |                    |
| 4) | Convertir 1 500 cm <sup>3</sup> en litres.                                                                                       |                          |                    |
| 5) | Prouver par un calcul que 6 est un antécédent de 1<br>par la fonction $f$ définie sur R par<br>$f(x) = \frac{1}{2}x^2 - 3x + 1.$ |                          |                    |

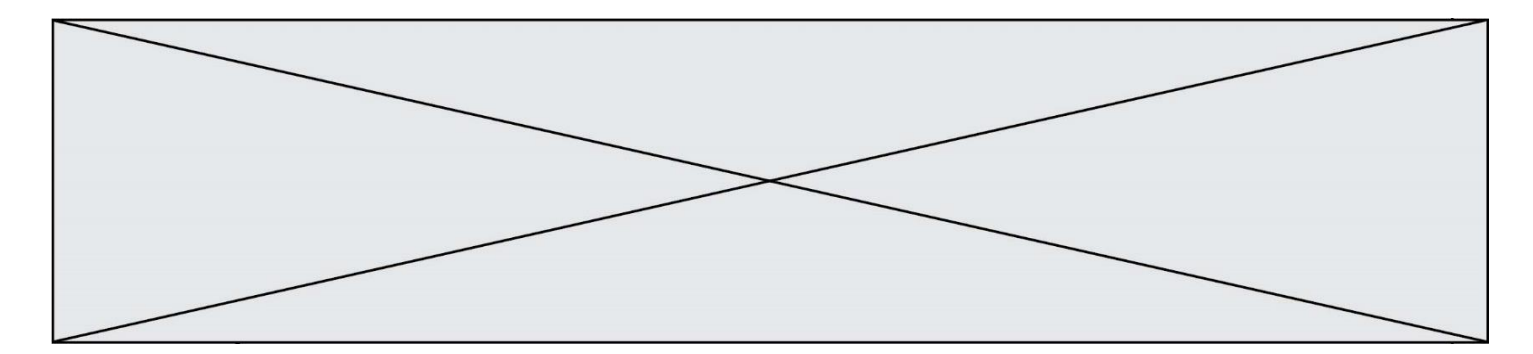

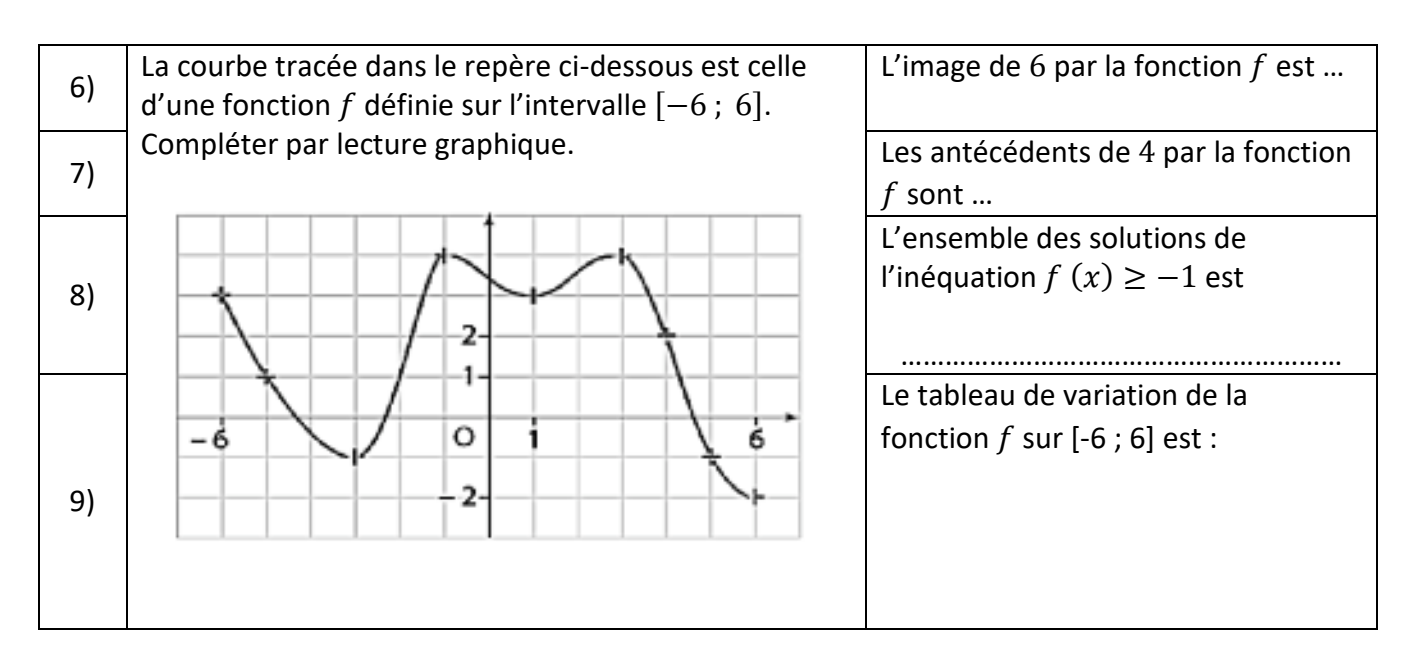

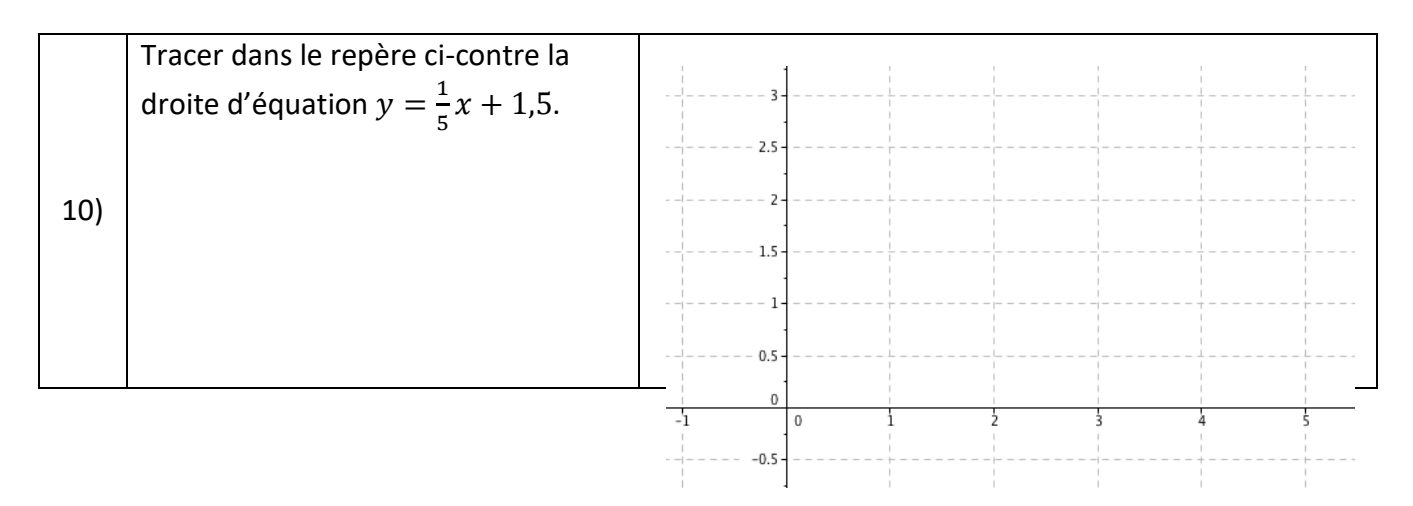

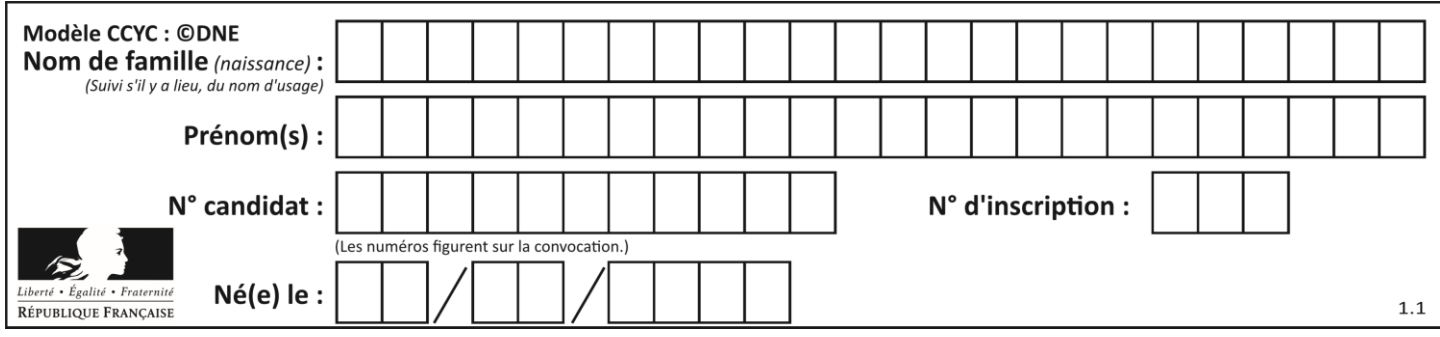

### **PARTIE II**

### *Calculatrice autorisée.*

#### *Cette partie est composée de trois exercices indépendants.*

# **Exercice 2 (5 points)**

Une machine remplit des sachets de café en introduisant deux types de café différents, notés  $C_1$  et  $C_2$ .

Dans chaque sachet, la masse de café  $C_1$  introduite par la machine est de :

- 49  $g$  pour 10% des sachets ;
- $\bullet$  50  $q$  pour 80% des sachets;
- 51  $q$  pour 10% des sachets.

Indépendamment, la masse de café  $C_2$  introduite par la machine est de :

- 49  $q$  pour 20% des sachets;
- 50  $q$  pour 60% des sachets ;
- 51  $q$  pour 20% des sachets.

On s'intéresse à la masse totale de café, en gramme, contenu dans les sachets après remplissage par la machine.

On choisit au hasard un sachet de café dans la production.

**1.** Recopier et compléter l'arbre de probabilités ci-dessous modélisant cette situation.

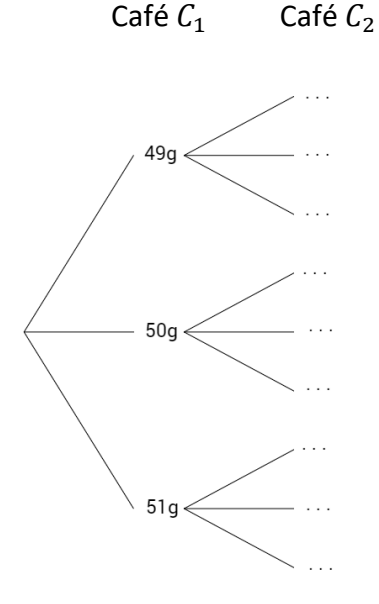

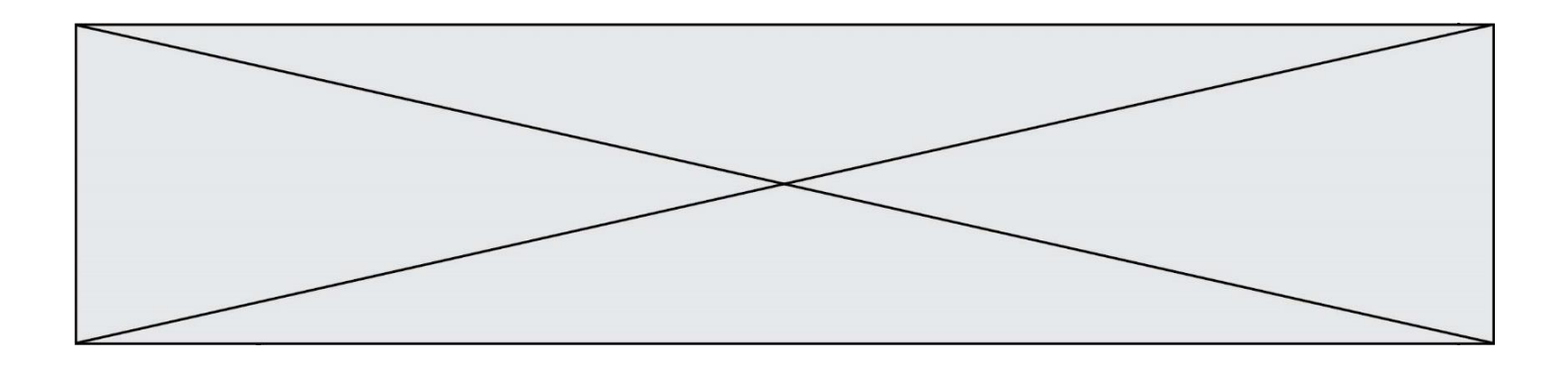

**2.** Calculer la probabilité qu'un paquet de café contienne la même proportion de café  $C_1$  et de café  $C_2$ .

On note  $X$  la variable aléatoire correspondant à la masse totale de café présente dans un sachet.

**3.** Déterminer les valeurs prises par la variable aléatoire  $X$  puis recopier et compléter le tableau ci-dessous donnant la loi de probabilité de la variable aléatoire  $X$ .

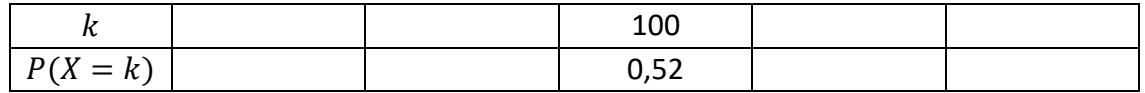

- **4.** Calculer la probabilité de l'événement « Obtenir un sachet contenant une masse totale d'au plus 100 grammes de café ».
- **5.** Calculer  $E(X)$ . Interpréter dans le contexte de l'exercice.

# **Exercice 3 (5 points)**

Un laboratoire pharmaceutique fabrique et vend un produit. Il peut produire au maximum 30 kilogrammes de ce produit par semaine.

Le coût total de production par semaine, exprimé en euro, est modélisé par la fonction  $C$ définie sur l'intervalle  $[0; 30]$  par  $C(x) = \frac{1}{2}$  $\frac{1}{3}x^3 - 11x^2 + 100x + 72$  où x désigne le nombre de kilogrammes de produit fabriqué par semaine. Sa courbe représentative, notée  $C_1$ , est tracée dans le repère ci-dessous.

Les recettes issues de la vente de  $x$  kilogrammes de produit par semaine, exprimées en euro, sont modélisées par la fonction R définie sur l'intervalle  $[0; 30]$  par  $R(x) = 60x$ . Sa courbe représentative, notée  $C_2$ , est tracée dans le repère ci-dessous.

Coûts et recettes (en euro)

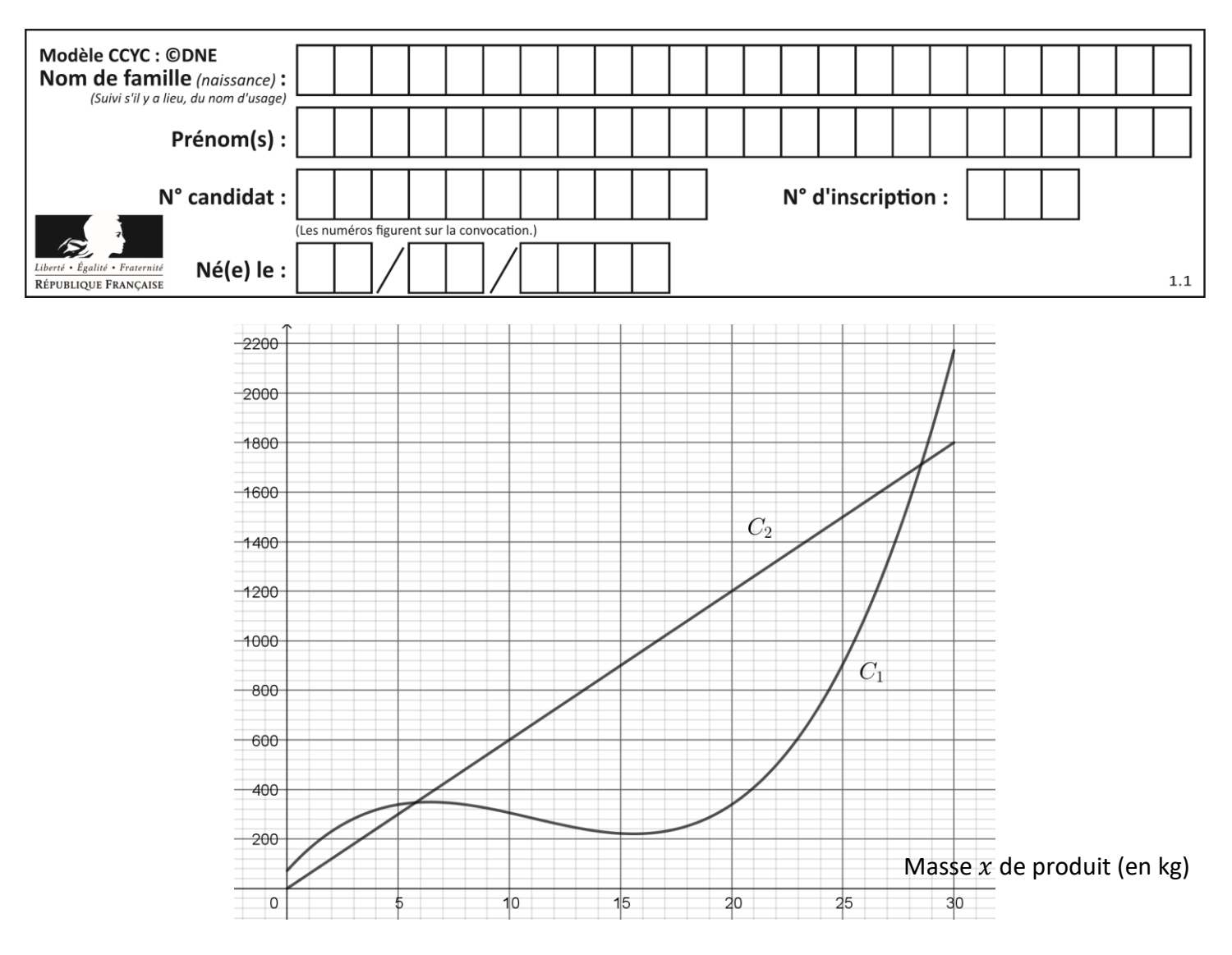

- **1.** On dit que le laboratoire pharmaceutique réalise des bénéfices lorsque le coût de production du produit est inférieur aux recettes issues de la vente de ce produit. Déterminer graphiquement la quantité de produit à fabriquer et à vendre pour que le laboratoire réalise des bénéfices.
	- **2.** Estimer graphiquement le montant des bénéfices réalisés lorsque l'entreprise fabrique et vend 18 kilogrammes de produit.

Dans la suite, B désigne la fonction définie sur l'intervalle [0 ; 30] par  $B(x) = R(x) - C(x)$ . On a donc

$$
B(x) = -\frac{1}{3}x^3 + 11x^2 - 40x - 72.
$$

Lorsque  $B(x)$  est positif, on dit que  $B(x)$  correspond aux bénéfices réalisés par le laboratoire par semaine, exprimés en euro.

- **3.** Déterminer  $B'(x)$  et vérifier que  $B'(x) = -(x 2)(x 20)$ .
- **4.** Étudier le signe de  $B'(x)$  puis dresser le tableau de variations de la fonction  $B$  sur l'intervalle [0 ; 30].

**5.** On considère que la production fabriquée est entièrement vendue. Déterminer la quantité à produire pour réaliser le bénéfice maximal.

Page 7 / 8

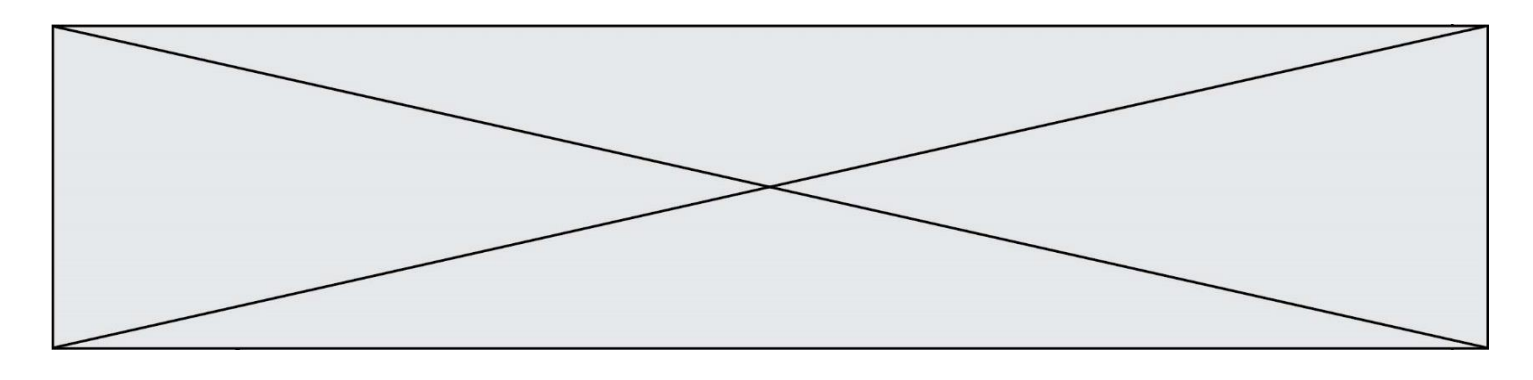

**Exercice 4 (5 points)**

Une association de pêcheurs amateurs constate tous les ans une diminution du nombre de brochets dans une rivière.

Elle estime que la population de brochets diminue de 15% chaque année. En 2019, ils ont recensé 300 brochets dans leur rivière.

- **1.** On note  $u(n)$  le nombre de brochets de l'année 2019 + n. Ainsi  $u(0) = 300$ .
	- a) Quelle est la nature de la suite  $u$  ? Justifier et préciser sa raison.
	- b) Calculer  $u(2)$  en détaillant les calculs et interpréter.
- **2.** La survie des brochets de cette rivière est en danger si la population devient inférieure ou égale à 50 individus. On souhaite écrire une fonction *Python*, nommée brochets, qui renvoie le nombre d'années à partir duquel le nombre de brochets sera inférieur ou égal à 50.

Parmi les trois scripts ci-dessous, indiquer sans justifier celui qui permet de répondre à la question.

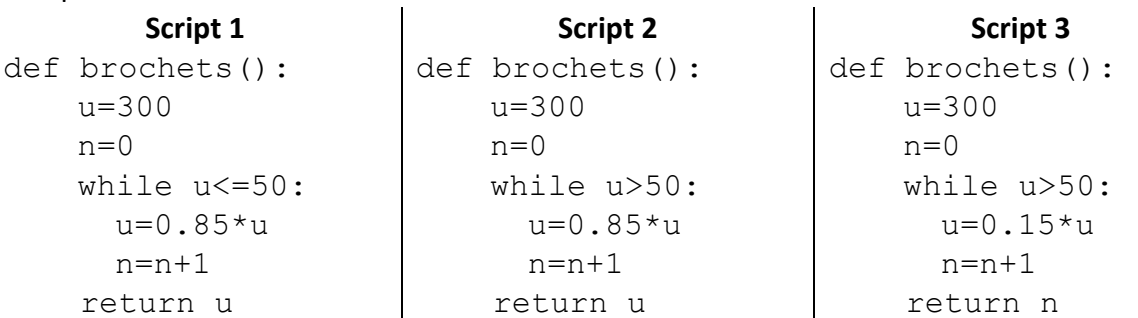

**3.** En 2019, des mesures de protection des brochets permettent de limiter la diminution du nombres brochets à 10% par an.

Par ailleurs, 50 nouveaux brochets sont réintroduits le premier janvier de chaque année, à partir de 2020.

L'association réalise une feuille de calcul pour estimer le nombre de brochets dans les années à venir. Les valeurs de la ligne 2 sont arrondies à l'unité.

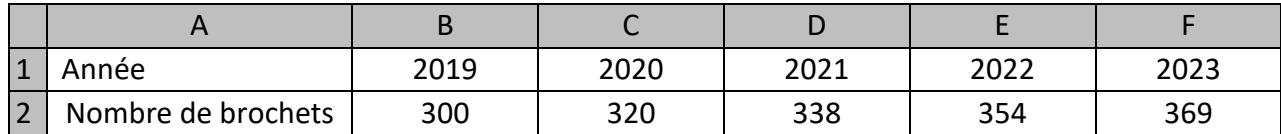

a) Calculer le nombre de brochets que l'on peut prévoir en 2024. Arrondir à l'unité.

b) Quelle formule a été saisie dans la cellule C2 puis recopiée vers la droite pour obtenir le nombre de brochets en ligne 2 ?